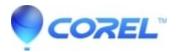

## PaintShop Pro: Assistance needed with Scripting

• PaintShop Pro

Unfortunately, our support policy does not cover custom development such as macros or scripts created a third party. To troubleshoot your script or see the commands that are being used, you can open the script file in a text application (click the Edit Selected Script button on the Script toolbar). You can also run the script in Single Step mode, which will give you a dialog box for every command and action that is taking place while the script runs (File > Script > Single Step). If these tools do not provide you with the info you're looking for, I would suggest posting your query in the <u>PaintShop Pro community user forum</u>, where some advanced users may be able to help you out.

© 1985-2024 Corel. All rights reserved.